Southern Nevada Users Group

99/4,

VOLUME I NC. 5 7,-'77/7M177

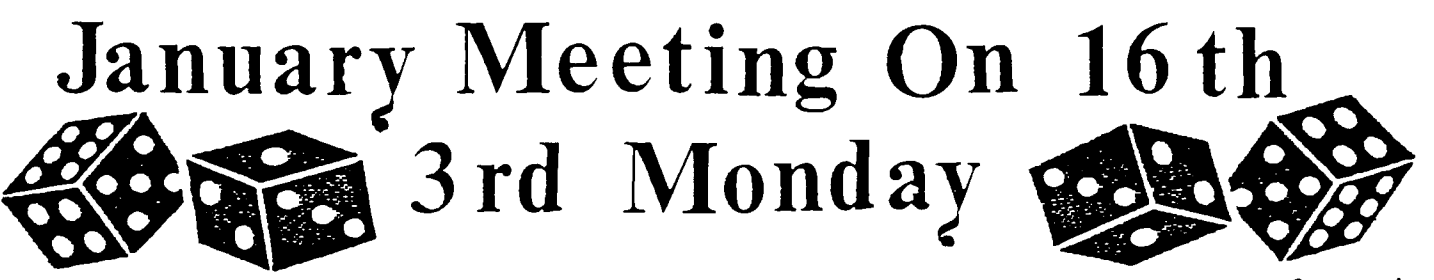

PRESIDENT'S MESSAGE . . . . GREETINGS! Here's hoping each and every one of you is finding this Holiday Season to be joyous and bright. As for S.N.U.G., I feel our future couldn't be rosier. As I looked out over our growing membership at our December 12th meeting, I was prompted to reflect on our progress over the past few months.

We currently have been in operation for nine months and have been meeting for six months. Our membership has grown from an initial 10 members to an organization that encompasses nearly 50 members. Our current mailing list for our newsletter has grown to about 100 copies with almost half of that figure being sent to fellow user's groups who have been corresponding with us. We have been very fortunate to have developed a very good rapport with Computer Magic, our local T.I. Dealer; and we feel very comfortable that they will continue to sponsor and support us. feel however, the biggest event in our short existence was the securing of Regina for our October meeting. It was definitely a powerful two hours.

T.I.'s announcement in November was definitely a frightening experience, but I feel the total effect on our group was minimal.

Well, whats for the future? . . . I'm glad you asked that question!

Our purpose for existence, our goals and our direction has not changed. We still view this group to be an important and necessary part of our community. With your help and support, we will continue to grow. And grow we will, into a larger, more knowledgeable, more productive unit. Yes, 1984 looks bright for us; and we are looking forward to it.

S.N.U.G., P.O. BOX 4920, LAS VEGAS, NV | HAPPY HOLIDAYS President - Mark Boswell 649-5081 Vice President Frank Orth 452-1046 Treasurer - Andy Urban 458-8529<br>Secretary - Debbie Baker 386-5176<br>Library - John Kirby 377-9219<br>Membership - 211 Andrew March 2011 Secretary - Debbie Baker 386-5176 Library - John Kirby 377-9219 Membership - Bill Armstrong 458-7538 Newsletter - Jerry Glaze 648-3928 Youth Liason - Darren Rose 458-4614

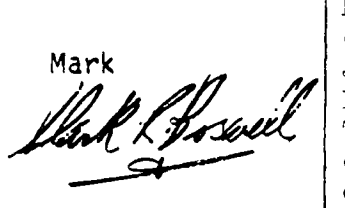

CONTRIBUTING EDITORS: Please send articles and educational information to Jerry Glaze, 4413 Stacey Av. Las Vegas, NV 89108. Try to have articles be camera (xerox) ready. Include programs, "how to's" and learning news.

*(TP4J 1 L&AJ-* 

\*The December Christmas meeting was a huge success!! All the food was DELETEd and the Florida citrus punch INSERTed. The Christmas Grinch would have been even greener with  $envy$ ...... every caraway seed, flake of parsely, down to the last smear of fingerlickin' good cheese dip was totally ERASEd.

Our thanks to Bob Sherburne, Joan Carter, George Campbell and Mark Boswell for helping out in notifying everyone of the meeting. I goofed by not getting the news-letter out in time this month.

Calling Fellow-members did give us a chance to get better acquainted, though...and learn more about what's going on in the home computer hobby world.

I am using the word processing program I showed you at the meeting, to write this article. T print (on the TV screen) what it is I want to type, then copy it off the screen with this type-writer.

It takes longer than a regular word processor, but does the job. Notice how even the margins are and this routine does it for you:

- 100 FOR X=0 TO LEN(M\$)-1 110 CALL  $HCHAR(R, 17-LEN(M$)/2)$  $+X$ ,ASC(SEG\$(M\$,X $+1$ ,1)))
- 120 NEXT X
- $130 R=R+1$
- 140 RETURN

Just define R earlier in the program and M\$ of course, and a GOSUB to this routine.

If you need help, don't hesitate to call me -  $648-3928$ .

Jerry Glaze Happy New Year - Jerry Glaze. 11 11  $\mathbf{u}$ G G G G

### YULE-tide PRESSENTIS

Larry YULE, that is,PRESENTed a real neat program which he copied from the COMPUTE magazine and REDID. REDCing a program is a bigger job than starting from scratch... and Larry did a good job on improving the program: A bull that "don't" snort just "ain't" NO BULL. Larry knows all about those DATA and RESTORE statements and can be a lot of help to us in that area (other areas, too). Charlene YULE (kinda the  $\dots$ . Regena of the Group) did a swell arrangement of Toreador Song (of "3izet's Carmen fame) which greatly enhanced Larry's BULL. Thank you Larry and Charlene for your Christmas gift.

> $\star$  $\ast$

Anyone who would like to make a presentation on some facet of programming, please let us know. We want everyone to participate in the future programs. Don't worry about it being too simple or too complicated.....there is always a lot to be learned from each others ideas and talents. We will be calling on you for 1984 programs, so, GET READY. Fill out the INFO sheet on yourself in this newsletter and bring it to the January 16th meeting. Jan. 16th same time (6:30 PM) same place (E. Chas. Lib)

#### URBAN DEVELOPEMENT

A highlight of the December meeting (food dept.) was a box of chocciate macaroons made by RUTH URBAN. They went before the Hickory Farms "stuff" which means it obviously "took the cake" for top choice. ANDY didn't even get a taste. ( U H 0 H ) That's o. k. Andy, you can get them anytime - can't he, Ruth?

& & Å. & &

You usually start a program with CALL CLEAR, don't you? It's also a good idea to include this CALL CHAR statement at the beginning of a program:

&

#### CALL CHAR(71,"007C84809E84847A")

The upper case letter G is often confused with the number 6. At least many of my students (adults,too) have mistaken the G for a 6. The above design will eliminate that confusion. If you want to have a third G, then CALL CHAR(135, "007C84809E84847A") and press CTRL and key G and that will print the new designed letter G, even in the immediate mode. Using ASCII code 135, you can have 3 G's. You can even design a whole new set of letters with codes 129 thru 154 without disturbing your existing upper and lower case alphabet. Remember to type them with CTRL pressed.

BYE

PG 2

POS FUNCTION . ............by John Martin

647-1062

I have recently discovered a function that can be very useful when you are searching data files for information.

The PCS function returns the first occurance of string 2 in string 1. If there is no occurance, the function returns  $0$  (zero). Here is an example program to demonstrate one way to use this function: 100 INPUT "ENTER SEARCH WORD OR NUMBER": X\$ 110 READ A\$ JOHN MARTIN WILL DO A TWENTY 120 IF A\$="END" THEN 160 MINUTE PRESENTATION AT THE 130 IF  $POS(A$, X$, 1) = 0$  THEN 110 JANUARY 16th MEETING ON THIS 140 PRINT A\$ PROGRAM AND THE DIM STATEMENT. 150 GOTO 110 YOU WILL HAVE A CHANCE TO ASK 160 END QUESTIONS ABOUT OTHER PROGRAM-170 DATA JOHN JONES\*555-1234\*123 OAK ST. MING TECHNIQUES. 180 DATA JOHN DOE\*555-4321\* 321 PINE ST. 190 DATA BOB DOLE\*556-8210\*\* (\$ RIVER ST. 200 DATA END In this program, line 130 searches for an occurance of X\$ in A\$. If no occurance is found, the function returns zero and sends the program back to line 110. If there is an occurance then line 140 prints the data statement. Notice that the search word as long or as short as you want. If you want to search for the first word or letter in a data statement, instead of searching for an occurance of a word or letter, you can modify the program by changing line 130  $\dots$ 130 IF POS(A\$.X\$.1)<>1 THEN 110 . . . . . . . . . . . . . . **.** . . . . . . . . 1 DATA YOL 1 NO.2.PRESIDENT'S MESSAGE.MARK BOSWELL.OFFICIAL RECOGNITION AS USERS **SROUF**  $1$  data vol 1 no 2.Extended basic.Frank orth.Function redo I DATA VOL I NO.2.AUGUST MEETING RECAP.DEBBY BAKER.MINUTES OF AUGUST MEETING # DATA VOL 1 NO.2.TI RUMORS.NO CREDIIT GIVEN.99/8-THE ARMADILLO 5 DATA VOL 1 NO.2.RUN COMMAND.NO CREDIT GIVEN.RUN CS1~RUN 2000 : DATA VOL 1 NO.2.COMPETITIVELY SPEAKING.JERRY GLAZE.7 1/2 OCTAVE RANGE & 4 PART HARMONYTVALUES FOR FREQUENCIES BELOW 110 T DATA VOL 1 NO.2.60SE'S REVIEW.DARREN ROSE.REVIEWS OF 'NUMBER MAGIC'&'EARLY LEA **ANING FUNT** S DATA VOL 1 NO.2.CALL SAY.FRANK ORTH.ENTER (#) TO MAKE CALL SAY FUNCTION 9 DATA VOL 1 NO.2.EXTENDED BASIC (TO BUY OR NOT TO BUY).FRANK ORTH.RELATIVE MERI TS OF EXTENDED BASIC OVER BASIC 110 DATA END This program can be expanded to in-LID CALL CLEAR clude a large number of categories 140 FRINT TAB(9): "EASY SEARCH": : : : by simply adding the options on the 170 PRINT TAB(3): "SELECT METHOD OF SEARCH": : : menu page, adding new coding similar 190 PRINT " A) BY ARTICLE": : to lines 190 to 230, adding a refer-II0 PRINT " B) BY AUTHOR": : ence to the new coding in line 180, ISO PRINT " C) BY SUBJECT": : : : : and putting the new information in 250 CALL KEY(O.K.S) the data statements. 250 IF S=0 THEN 250 270 IF (K>67)+(K<65)THEN 250 280 ON K-64 GOTO 290.340.390 NEXT 290 INPUT "NAME OF ARTICLE?":X% MEETING DOO GOSUE 570 TIO IF POS(B#.X#.1)=0 THEN BOC  $JAN.$   $16TH.$ (Cont'd IDD GOSUB 440 (next page 3RD. MON. 330 GOTO 300

**PG 3** 

.<br>1940 INFUT THAME OF AUTHOR?":X\* (\* ) = 1950 IF S=0 THEN 540<br>250 IF S=0 THEN 540 **TED GOSUB 570** - 360 RETURN<br>- ITV FEAD A\* Davy 15 205(IS.13.1)=0 THEN JEO **COSUB AAC** 580 IF A\$="END" THEN 610 035 GOTO 350  $\sim 3\%$ 590 READ B\$.0\$.D\$ TRO INPUT "SUBJECT ":X# 600 RETURN AGO GOSUB 570 **SID PRINT** HI IF POS(DELABLIKE) THEN 40% 615 IF FLAG THEN 630 410 GOSUB 440 SERO PRINT K\$&" NOT ON FILE": : 4004 SUTE 300 SSO PRINT "DO YOU WANT TO SEARCH AGAIN?" 440 GALL CLEAR 640 CALL KEY (0.K.S) 448 FLAG=-1 650 IF S=0 THEN 640 ECO FRINT "-PRESS ANY KEY TO CONTINUE-" 680 GOTO 130 **SAG END** 

للمعاطف والمحارب

(Copy of letter sent to other Users Groups)

DEAR FELLOW TI USERS GROUPS:

HERE IN SOUTHERN NEVADA WERE SURPRISED AND WE DISAPPOINTED BY TEXAS INSTRUMENTS' RECENT DECISION TO ABANDON THE 99/4A. HOWEVER, IT IS OUR INTENTION TO REMAIN ACTIVE AS A USERS GROUP AND PROVIDE AS MUCH INFORMATION AND HELP TO OUR MEMBERS AS POSSIBLE.

WE HOPE THAT TI'S DECISION WILL NOT SEVERELY IMPACT YOUR GROUP'S CONTINUED OPERATION. SINCE TI WILL NOLONGER BE A RELIABLE SOURCE OF INFORMATION OR ASSISTANCE, USERS GROUPS ARE NOW AND FOR THE FORESEEABLE FUTURE THE ONLY SOURCE OF INFORMATION AND HELP.

WE BELIEVE THE BEST WAY INDIVIDUAL GROUPS CAN HELP THEIR MEMBERS AND OTHER USERS GROUPS IS TO SHARE INFORMATION, HINTS AND IDEAS CONCERNING THIRD PARTY SUFFLIERS OF HARDWARD OR SOFTWARE, PROGRAMMING TIPS AND MAKING USER WRITTENPROGRAMS AVAILABLE TO OTHERS. WE WANT TO MAINTAIN THE LINES OF COMMUNICATIONS WITH OTHER GROUPS. SNUG WILL CONTINUE TO PUBLISH OUR MONTHLY NEWSLETTER AND SEND COURTESY COPIES TO ALL USERS GROUPS WE HAVE BEEN CORRESPONDING WITH FOR THE LAST SEVERAL MONTHS. WE HOPE TO CONTINUE TO RECEIVE COPIES OF YOUR GROUP NEWSLETTERS. THIS IS THE MAIN BASIS FOR THE FRUITFUL EXCHANGE OF IDEAS AND SUPPORT.

 $P64$ 

SINCERELY,

SNUG EXECUTIVE COMMITTEE

#### SNUG CARES SURVEY

AT THE NOVEMBER MEETING, MEMBERS PRESENT UNANIMOUSLY AGREED TO PARTICIPATE IN A SURVEY WHICH WOULD RESULT IN THE MUTUAL BENEFIT OF CONTINUING AND FURTHER TI99/4A EDUCATION.

The SURVEY is for the purpose of finding out who knows how much about what. In planning future meeting presentations, members should participate by making short presentations  $(15 - 20$  minutes) on some particular facet of programming in an easy-to-understand way.

By completing this SURVEY, the program planners will be able to coordinate the members' talents in a way which will best serve the entire membership. CHECK COLUMNS A, B or C.

Checking COLUMN A means: Those things about which you are most familiar and are willing to SHARE programming techniques you have used successfully.

Checking COLUMN B means: Those things about which you are partially familiar, can be helpful with but need more information on.

Checking COLUMN C means: Those things you don't understand and need help with.

Checking NO COLUMNS means: Those things you know nothing about and are NOT INTERESTED in.

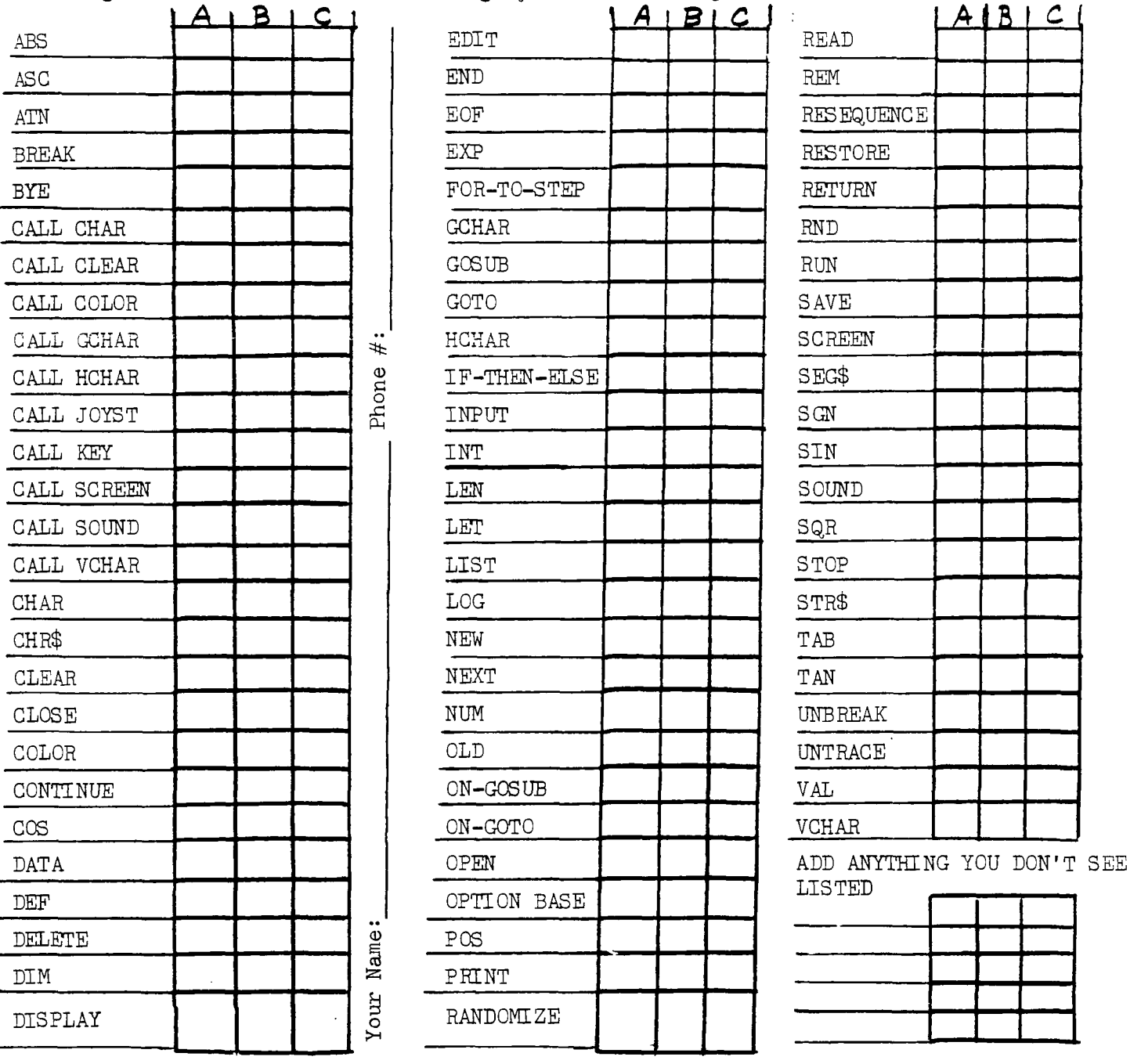

PG 5

ADDITTIONAL EXTENDED BASIC

![](_page_5_Picture_62.jpeg)

There are many, many unique and versatile things that can be done with the TI99/4A which many members are not even aware of yet (myself included) and as we discover new things, may want to share them........That's what a USERS GROUP is all about. I belong to the International Users Group (the largest in existence) and they have hundreds of software programs of all kinds for only \$3.00 each. You are welcome to peruse through my IUG library catalog - just call  $648-3928$ . The minimum order is 4 programs. If you wish to put a program you have written into the IUG library, you may get 4 free in exchange. If you only wanted one program, some others may want to order only one, too. An order could be combined and then the cassette or diskette could be shared. They put all  $4$  programs (or however many you order) on the one storage device. If someone did not have a disk system, we could order the programs on cassette, then transfer them to disk upon receiving it. It probably would be better to order them on diskette, since I have had a lot of trouble loading cassette-saved programs. We could then down-load them to cassette, using your cassette. The problem seems to be in loading a cassette from a recorder different than the one on which it was saved. I have 4 IUG programs which I have never been able to load and am going to exchange them for diskettes, now that I have a disk drive. I'm sure the membership would appreciate knowing about your experiences in successful programming. There are things other than what has been listed here, like Split Keyboard application, File handling, Expressions (logical, relational) Logical AND/ORs and all that stuff. What does it all mean? What's it used for? Stack overflow, string truncation, recursive subprogram call, option base error! Gosh! is there no end to it!? Please mail in your SURVEY or bring it to the December meeting. Thank you. Jerry Glaze

![](_page_5_Picture_63.jpeg)

RECENTLY, WHILE ATTENDING THE COMDEX SHOW, I CAME ACROSS SEVERAL NEW BOOKS WRITTEN FOR THE 99/4A. ONE OF EXCEPTIONAL MERIT WAS, "THE USER'S GUIDE TO TEXAS INSTRUMENTS TI-99/4A COMPUTERS, SOFTWARE & PERIPHERALS" FORM CONSUM-ER GUIDE.

THIS BOOK IS MAINLY WRITTEN FOR THE FIRST TIME 99/4A USER AND IS FULLY IL-LUSTRATED WITH CLOSE-UP, EXTREMELY CLEAR PHOTOGRAPHS THAT WALK YOU THROUGH HOOKING UP YOUR COMPUTER. IT DESCRIBES, IN DETAIL, EACH KEY ON THE KEYBOARD AND LEADS YOU THROUGH A SERIES OF EXERCISES THAT COMPLETELY EDUCATES YOU ON THE USES AND FUNCTIONS OF EVERY KEY. THE BOOK IS VERY EASY TO UNDERSTAND AND COULD BE A VERY VALUABLE LEARNING/TEACHING AID. THE RETAIL PRICE IS \$4.95 AND MAY BE OBTAINED BY WRITING : CONSUMER GUIDE PUBLICATIONS INTERNA-TIONAL, 3841 W. OAKTON STREET, STOKIE, ILL. 60076.

#### THINGS TO COME:

THE JANUARY 16th - 3rd MONDAY OF THE MONTH - MEETING IS SHAPING UP TO BE VERY EDUCATIONAL, EXCITING AND INFORMATIVE. JOHN MARTIN WILL PRESNT SOME PROGRAMS AND EXPLAIN THE DIM STATEMENT AND WILL ACCEPT YOUR QUESTIONS ON SOME PARTICU-LAR AREA OF PROGRAMMING YOU MAY BE HAVING A PROBLEM WITH. GORDON LEONARD HAS CONSENTED TO DO A PRESENTATION ON EXTENDED BASIC AND WILL COVER SUCH STATEMENTS AS DISPLAY USING, ACCEPT USING, IMAGE, COINC, MERGE AND OTHERS. HAVE SOME QUES-TIONS READY FOR GORDON, TOO. THERE WILL BE A SPECIAL PRESENTATION ON THE THOR (MODEL II) PORTABLE WORPROCESSOR, HOW TO USE THE WP STARTUP SYSTEM AND A WORD ON MARKETING OF WP's. GEORGE CAMPBELL IS INTO PROGRAMMING, TOO, AND HAS TWO PROGRAMS OF PROFESSIONAL QUALITY WHICH WE HOPE HE WILL SHOW US. COPYRIGHTING PROGRAMS IS A QUESTION WHICH HAS COME UP IN THE PASSED AND WILL ALSO BE COVERED AT THE JAN. 16th MEETING. THOSE OF YOU INTERESTED IN MARKETING YOUR PROGRAMS MAY BE INTERESTED IN THIS AND SOME IDEAS ON ACTUALLY SELLING YOUR PROGRAMS.

 $\mathbf{Sp}e^{\mathbf{a}}_{\boldsymbol{\ell}}\mathbf{k}_{\boldsymbol{-}}$  $\mathbf{A}^{\mathbf{T}}$ **Play TEXAS INSTRUMENTS** 

**A TOTAL COMPUTER MUSIC LEAR111110 SYSTEM** 

*LEARN HOW TO*  **PLAY THE PIANO**  *IN* **10 WEEKS**  MAI 4413 Stacey Avenue

## **648-3929**

Yes!-your child can now learn to play the piano  $-$  quickly!

**PLAY THE PIANO** 

That's an exciting idea isn't it? Well, it's really true! Thanks to the wonderful modern methods of teaching the piano, any child *can* learn to play, *quickly and inexpensively!* Yes, *any* child can learn to play at least a simple tune or two, DURING THE VERY FIRST LESSONS — can be reading music after only a few months — can be playing almost any kind of music, within a year or so!

# **For adults too!**

No, this is not a musical "stunt." It's a natural result of modern piano *teaching.* But before you can truly appreciate the amazing new things that have happened in teaching the piano, you must realize that they are only *part* of the many new teaching methods that have won acceptance throughout our *entire educational system .. .* 

MCAI **Music Computer - Assisted Instruction** 

![](_page_7_Picture_5.jpeg)

![](_page_8_Picture_2.jpeg)

![](_page_8_Picture_3.jpeg)

 $S.N.U.G.$ P.O. BOX 4920<br>LAS VEGAS, NV. 89127-0920

> Edmonton Users' Group 26 P.O. Box 11983<br>Edmonton Alberta, Canada T5J3